# **Fast Personalized PageRank On MapReduce**

#### **Authors: Bahman Bahmani, Kaushik Chakrabart, Dong Xin In SIGMOD 2011**

#### **Presenter: Adams Wei Yu**

March 2015, CMU

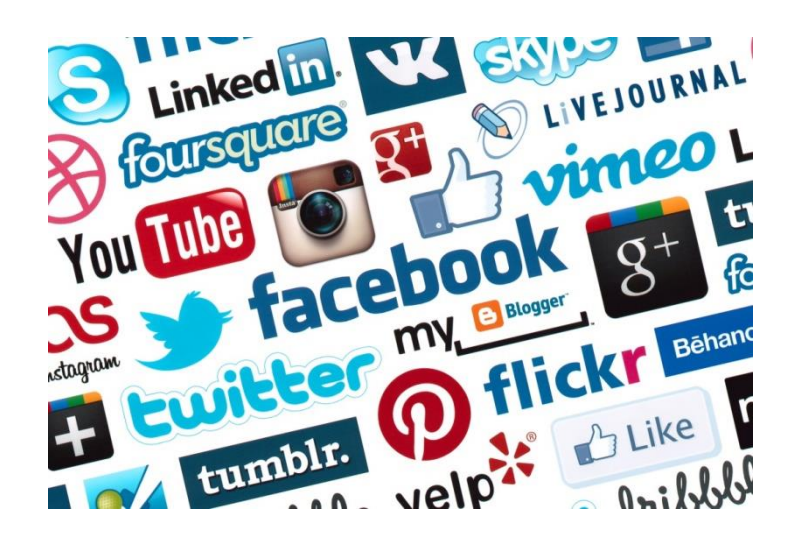

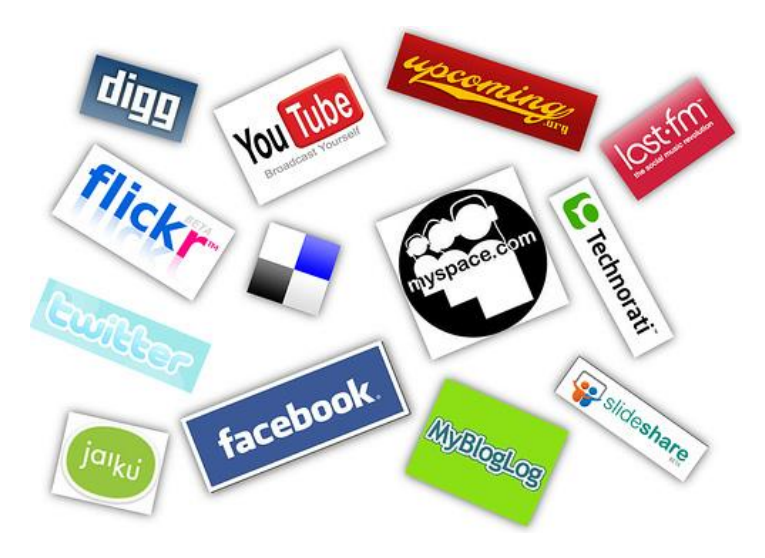

## Graph data is Ubiquitous

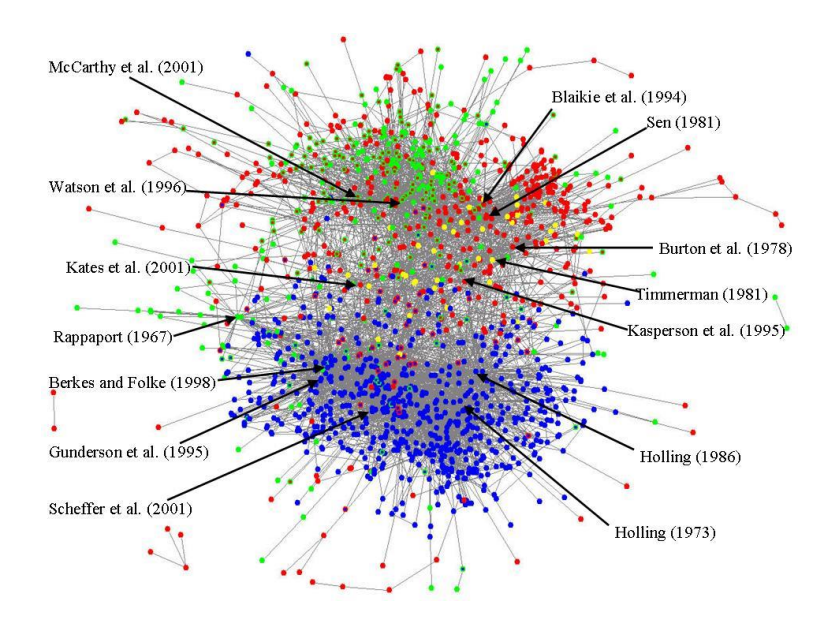

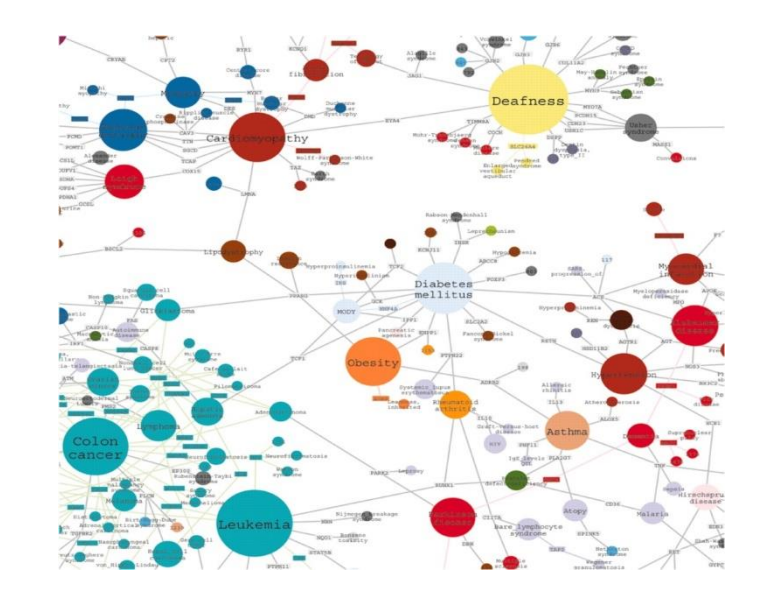

**Basic Problem in Graphs: How do we measure the proximity (similarity) between two nodes?**

## Typical proximity measure

- Shortest distance
- Common neighbor set

## Typical proximity measure

- Shortest distance
- Common neighbor set
- **Personalized PageRank (PPR), a.k.a Random Walk with Restart**
	- Considers all the possible paths from node to node
	- Captures the global structure of the graph

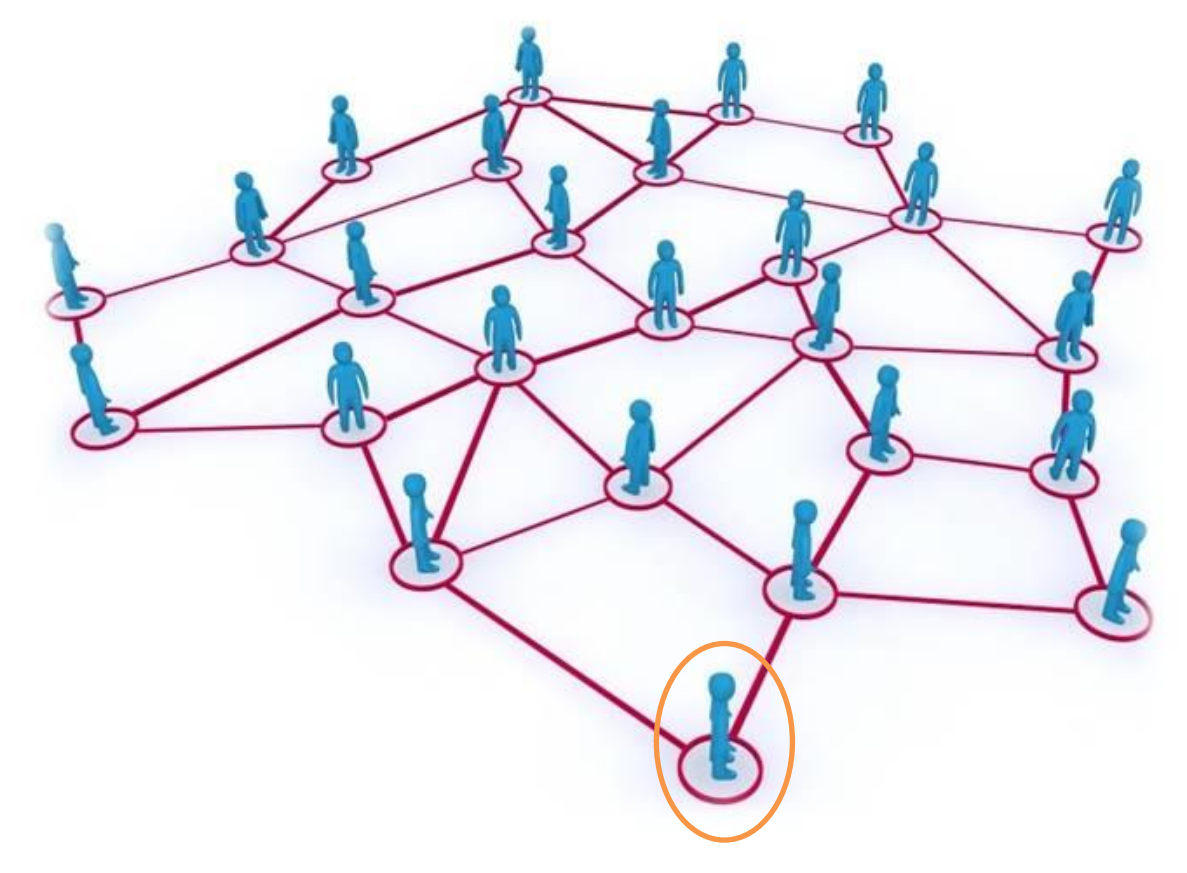

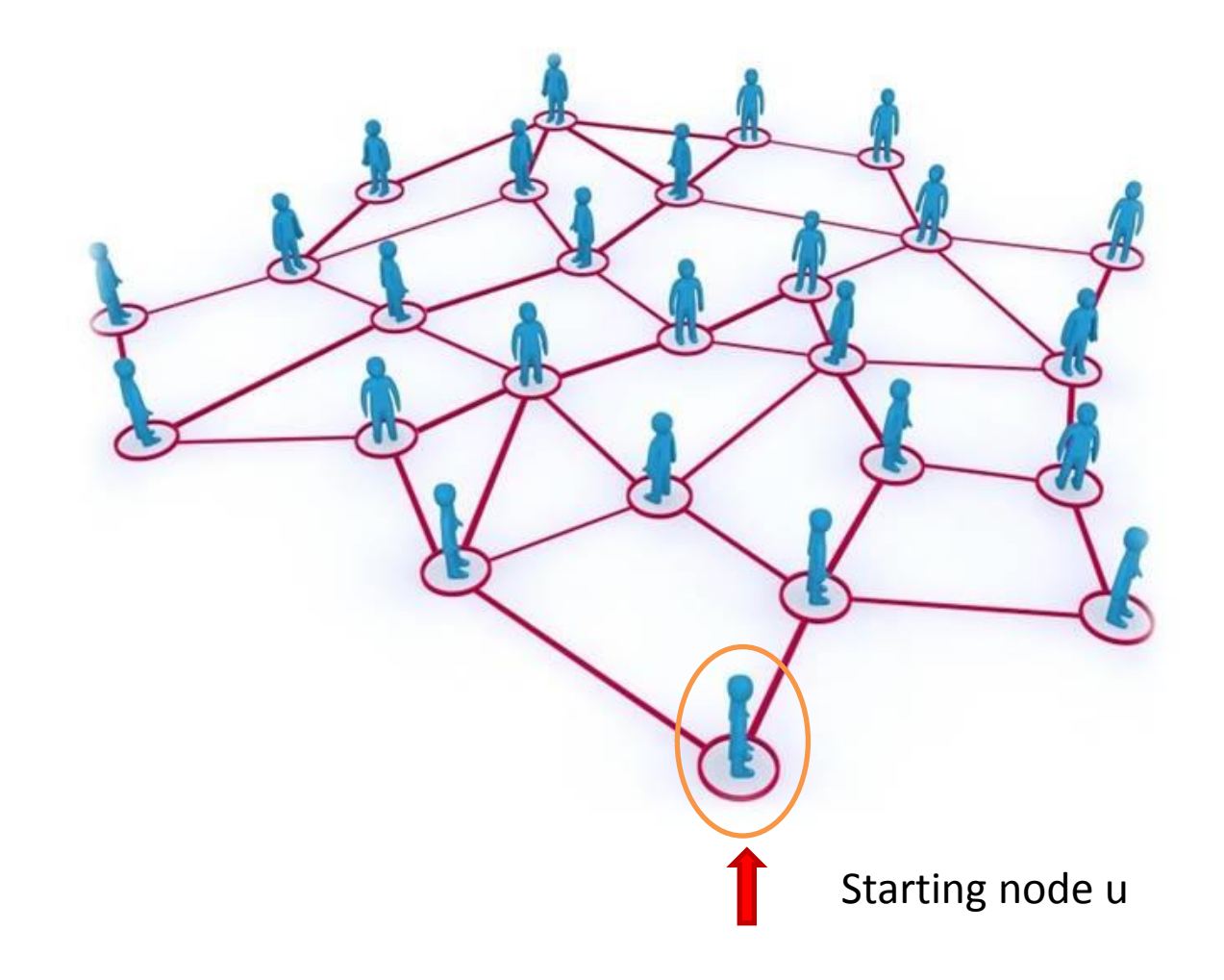

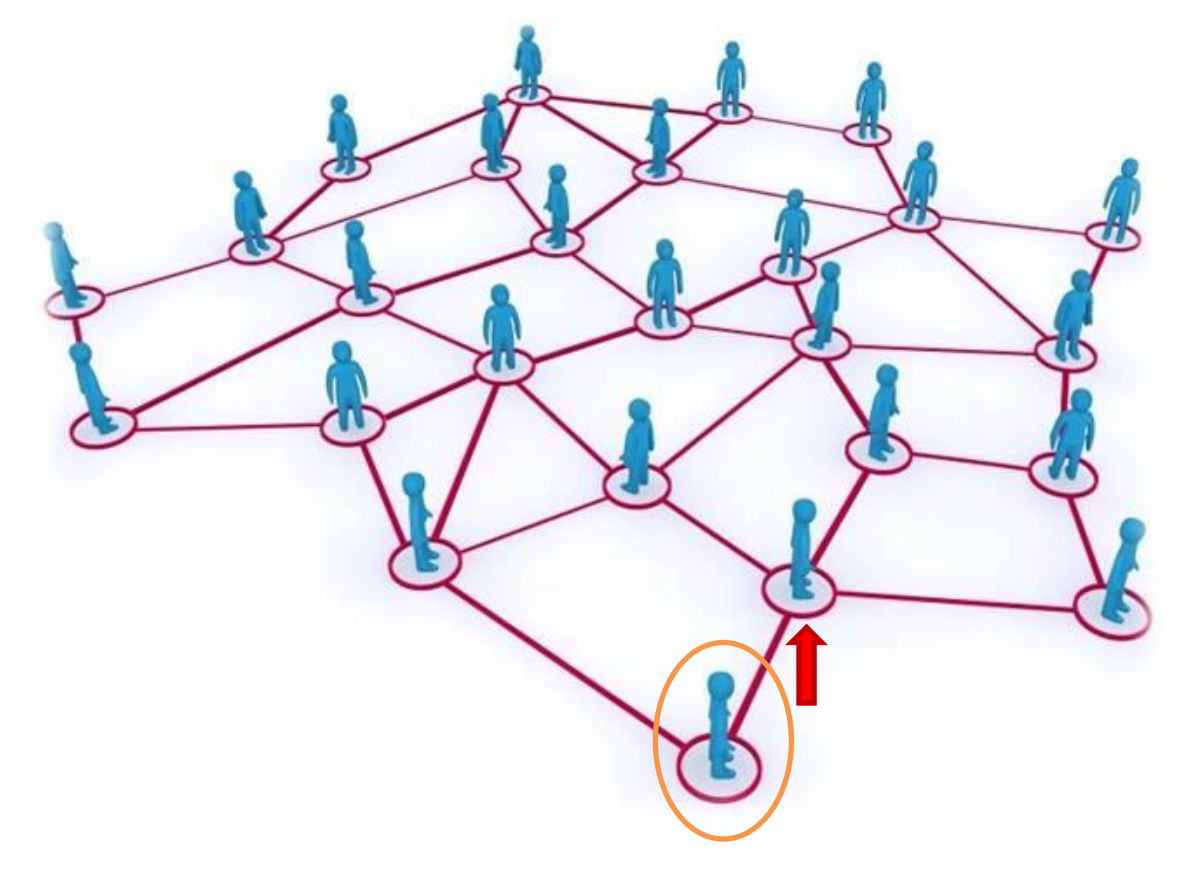

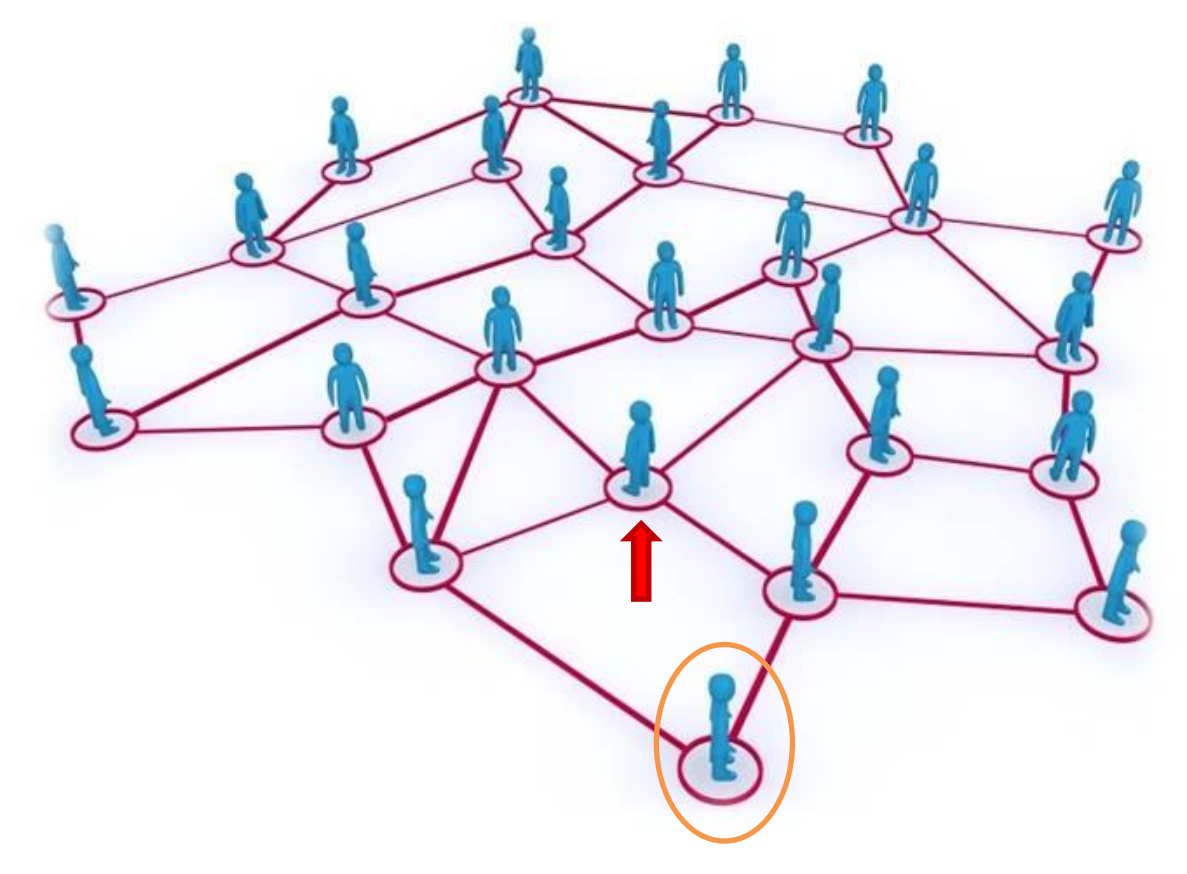

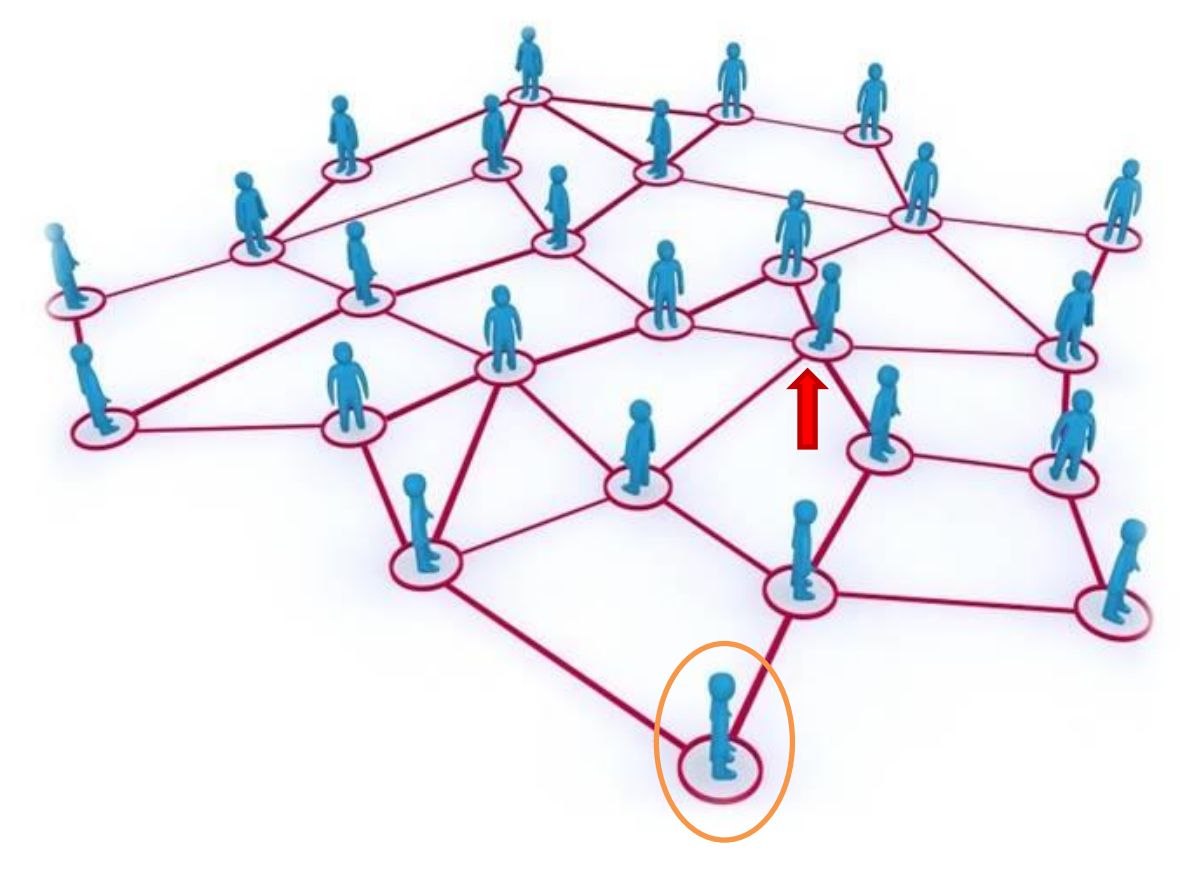

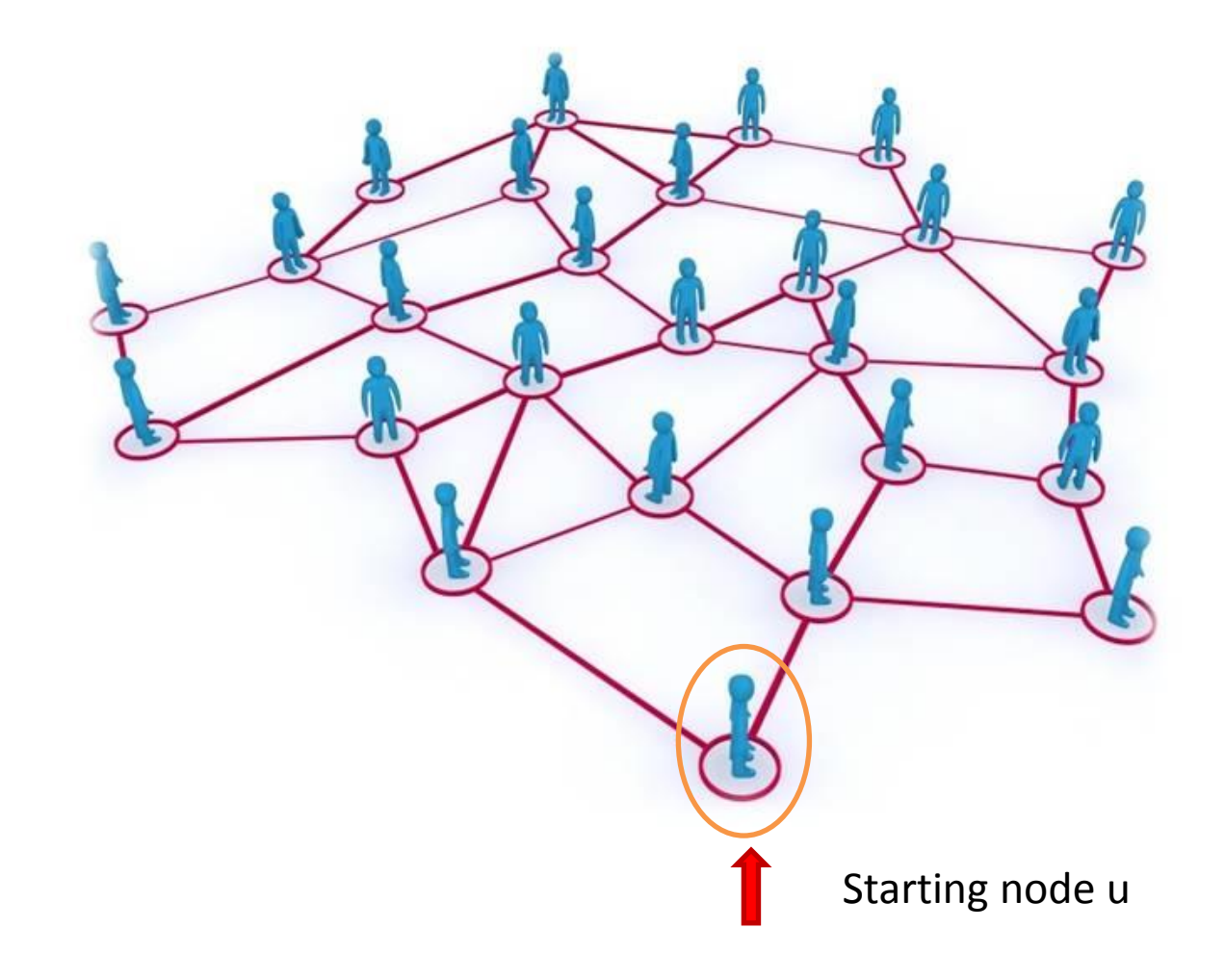

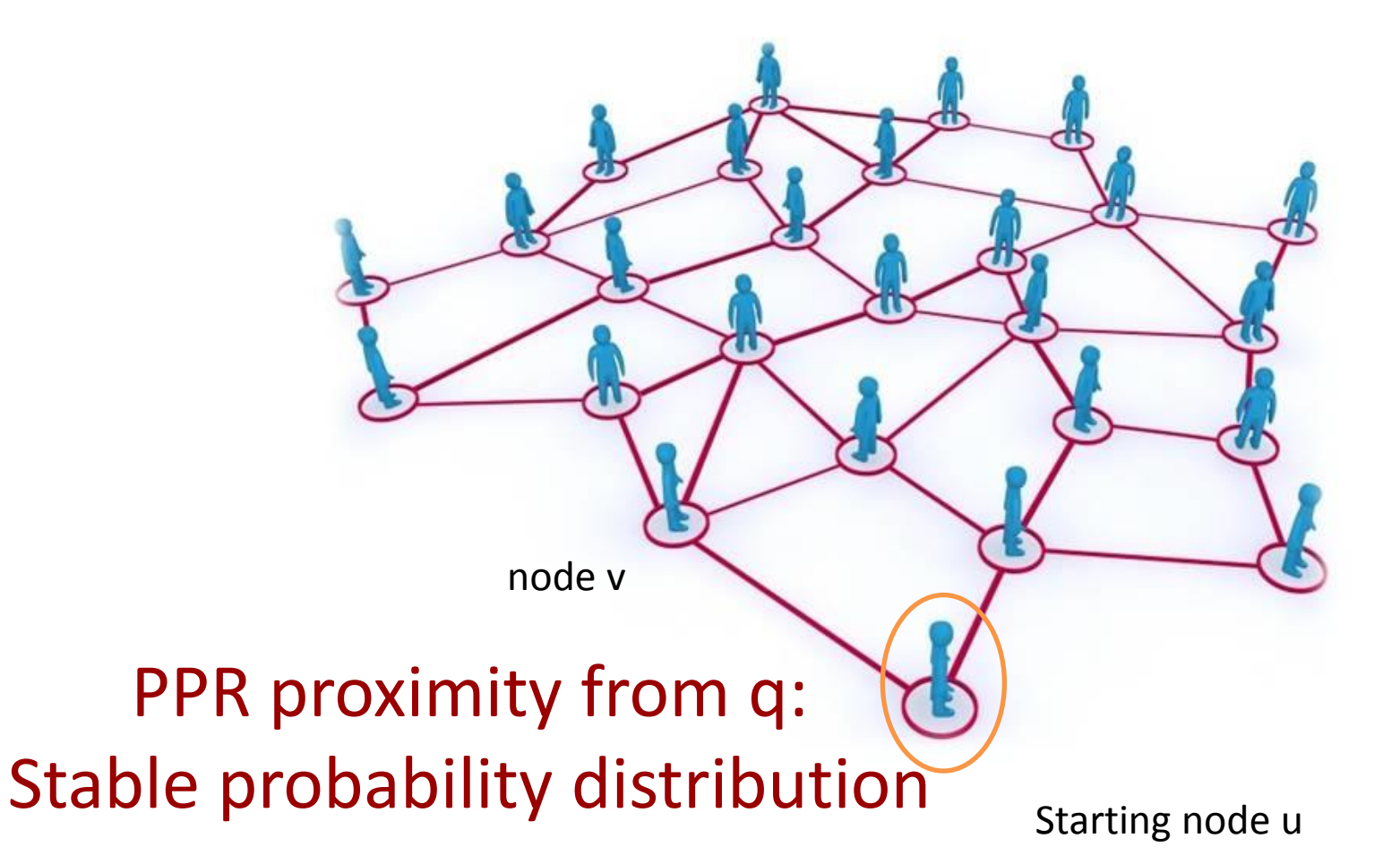

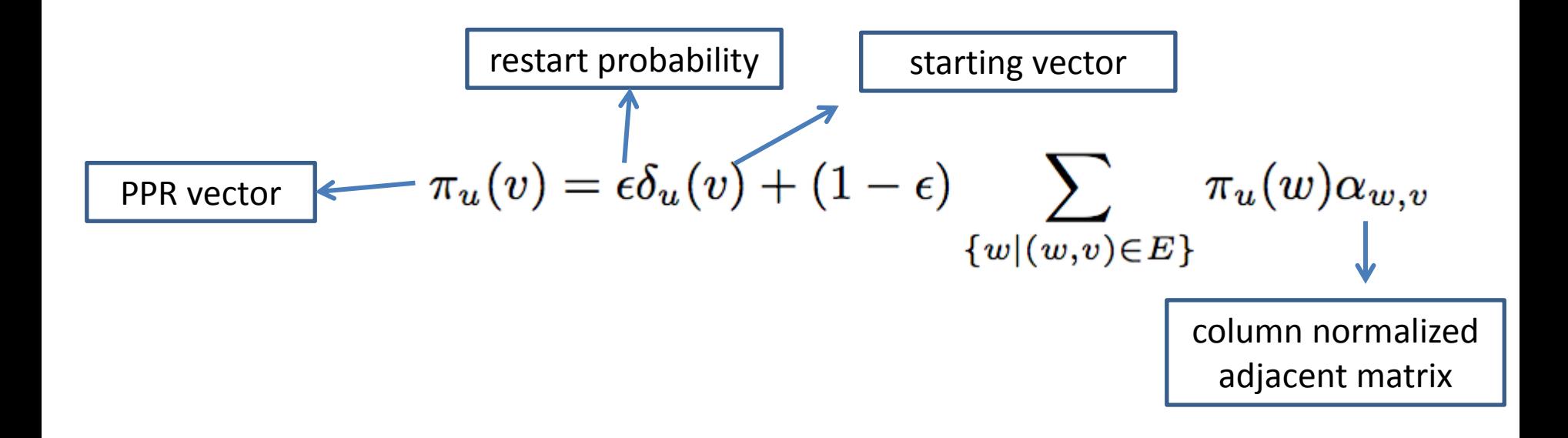

### PPR Proximity Matrix

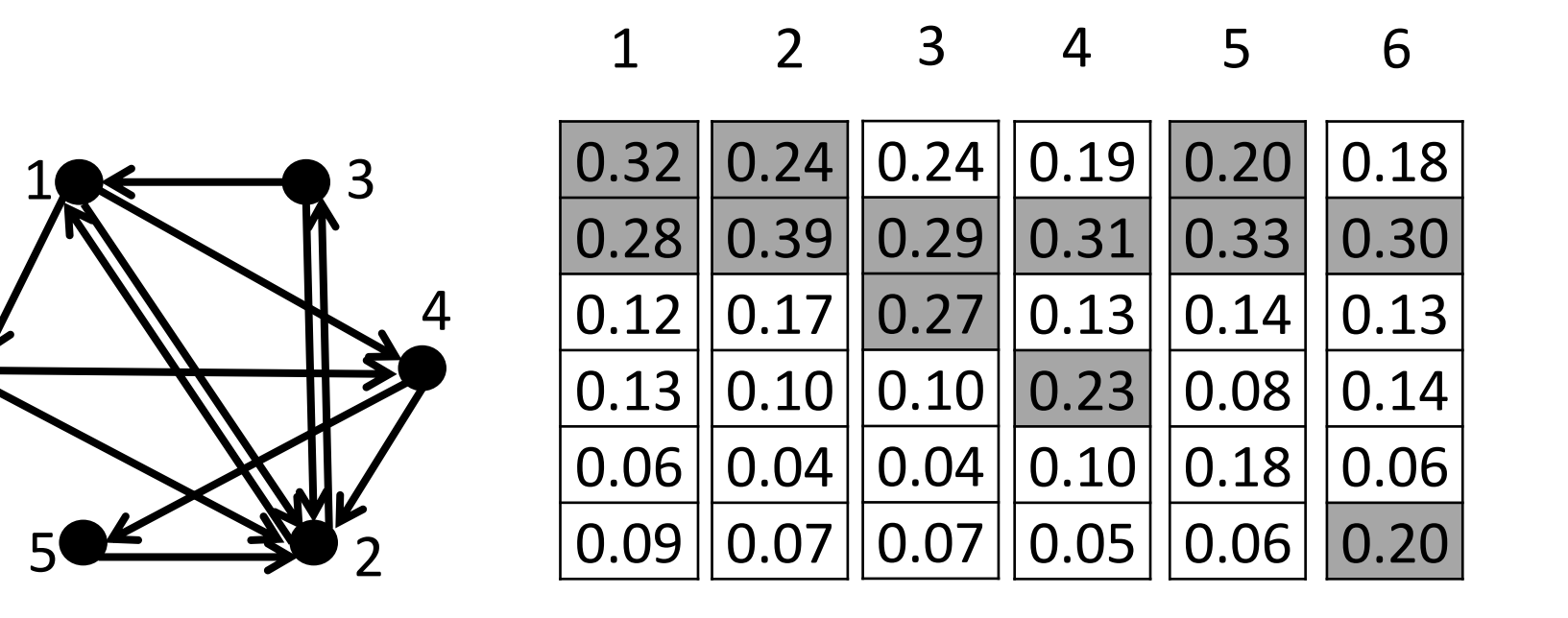

6

## Application of PPR

- Citation analysis [Jeh, KDD 02]
- Link prediction [Liben Nowell, CIKM 03].
- Graph clustering [Andersen, FOCS 06].
- Recommendation system [Konstas, SIGIR 09].
- Top-k search [Fujiwara, VLDB 12]
- Reverse Top-k Search [Yu, VLDB 14]
- ……

### How to Compute the PPR?

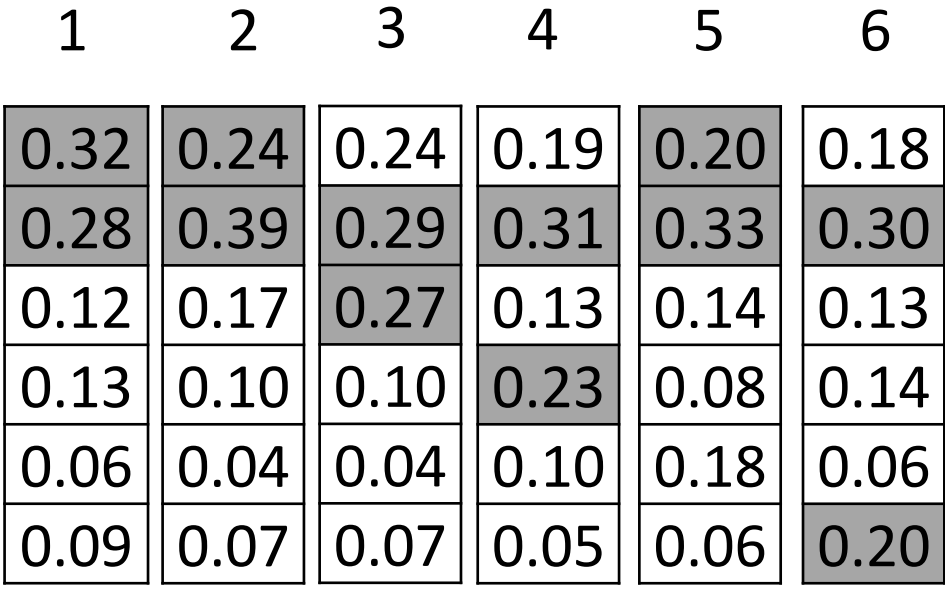

**?**

• Reducer: Compute random neighbor of u

- Reducer: Compute random neighbor of u
	- $-G = \langle u, v, weight \rangle$ . Reducer uses u as the key, groups all ⟨u, v, weight⟩ triples (for all v), and generating one random neighbor v for u and outputs ⟨u, v⟩.

- Reducer: Compute random neighbor of u
	- $-G = \langle u, v, weight \rangle$ . Reducer uses u as the key, groups all ⟨u, v, weight⟩ triples (for all v), and generating one random neighbor v for u and outputs ⟨u, v⟩.
- Combiner: Extend  $N = \langle u, v \rangle$  to  $\langle u, v, t \rangle$ .

- Reducer: Compute random neighbor of u
	- $-G = \langle u, v, weight \rangle$ . Reducer uses u as the key, groups all ⟨u, v, weight⟩ triples (for all v), and generating one random neighbor v for u and outputs ⟨u, v⟩.
- Combiner: Extend  $N = \langle u, v \rangle$  to  $\langle u, v, t \rangle$ .
	- Find a random neighbor t of v by joining N and G on condition  $N.v = G.u$  from the graph G and output ⟨u, v, t⟩.

• Power Iteration:

$$
\pi_u^{(i)}(v) = \epsilon \delta_u(v) + (1-\epsilon) \sum_{\{w \mid (w,v) \in E\}} \pi_u^{(i-1)}(w) \alpha_{w,v}
$$

• Power Iteration:

$$
\pi_u^{(i)}(v) = \epsilon \delta_u(v) + (1-\epsilon) \sum_{\{w \mid (w,v) \in E\}} \pi_u^{(i-1)}(w) \alpha_{w,v}
$$

- Basic MapReduce:
	- Given a graph  $G = \langle u, v, \alpha_{u,v} \rangle$ , the initialization of  $\overrightarrow{\pi_u}^{(0)}$  is a Reducer of graph on key u.
	- Update of  $\overrightarrow{\pi_u}^{(i)}$  can be implemented as combiner joining  $\overrightarrow{\pi_{u}}^{(i-1)}$  and G.

• Power Iteration:

$$
\pi_u^{(i)}(v) = \epsilon \delta_u(v) + (1-\epsilon) \sum_{\{w \mid (w,v) \in E\}} \pi_u^{(i-1)}(w) \alpha_{w,v}
$$

- Basic MapReduce:
	- Given a graph  $G = \langle u, v, \alpha_{u,v} \rangle$ , the initialization of  $\overrightarrow{\pi_u}^{(0)}$  is a Reducer of graph on key u.
	- Update of  $\overrightarrow{\pi_u}^{(i)}$  can be implemented as combiner joining  $\overrightarrow{\pi}_{u}^{(i-1)}$  and G.

#### **Space: O(n^2)!**

# We may not need the exact **PPR for most tasks!**

• Monte Carlo Simulation

Simulate R random walks starting from u, the portion of visits to v is approximately  $\pi_u(v)$ 

• Monte Carlo Simulation

Simulate R random walks starting from u, the portion of visits to v is approximately  $\pi_u(v)$ 

- Basic MapReduce:
	- A Reducer to initialize R random walks from u.
	- A sequence of Combiner iterations to extend each random walk until it restarts at u.
	- A final Reducer to aggregate the frequencies of visits to every node v in all R walks (for each source node), and approximate the PPR values.

• Monte Carlo Simulation

Simulate R random walks starting from u, the portion of visits to v is approximately  $\pi_u(v)$ 

- Basic MapReduce:
	- A Reducer to initialize R random walks from u.
	- A sequence of Combiner iterations to extend each random walk until it restarts at u.
	- A final Reducer to aggregate the frequencies of visits to every node v in all R walks (for each source node), and approximate the PPR values.

**Needs to execute the Combiner many times for long walks!**

• Monte Carlo Simulation

Given a graph G and a length  $\lambda$ , outputs one random walk of length λ starting from each node in the graph.

### Basic Idea

- Preprocessing: Sample η=λ/θ short segments of length θ out of each node.
- Online Computation: Merge these segments to form the longer walk.

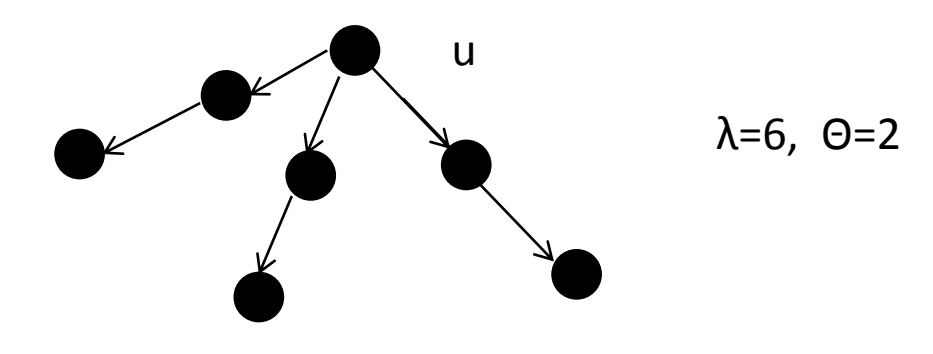

### Basic Idea

- Preprocessing: Sample η=λ/θ short segments of length θ out of each node.
- Online Computation: Merge these segments to form the longer walk.

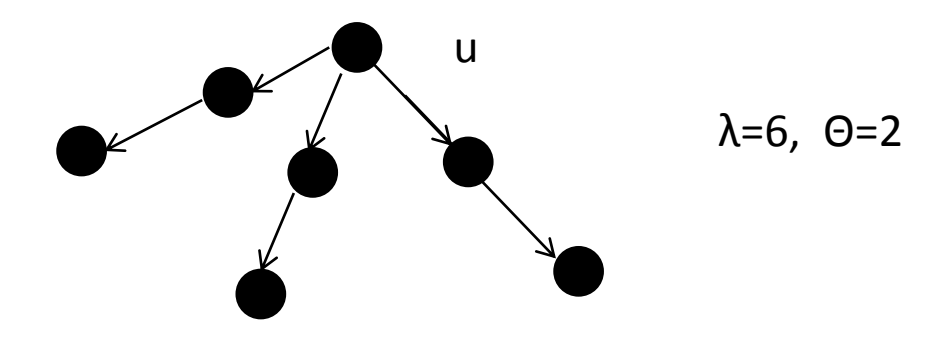

**1. How to ensure it is a REAL random walk? 2. How to make it efficient?**

### Doubling Algorithm: Initialization

- Assume  $\lambda = 17$ ,  $\theta = 3$ .
- For each node u, generate  $\eta = [17/3] = 6$  segments S[u, i]  $(1 \le i \le 6)$ , i is its ID.
- S[u, 6] is of length 2 while the other segments S[u, i] (i < 6) are of length 3.

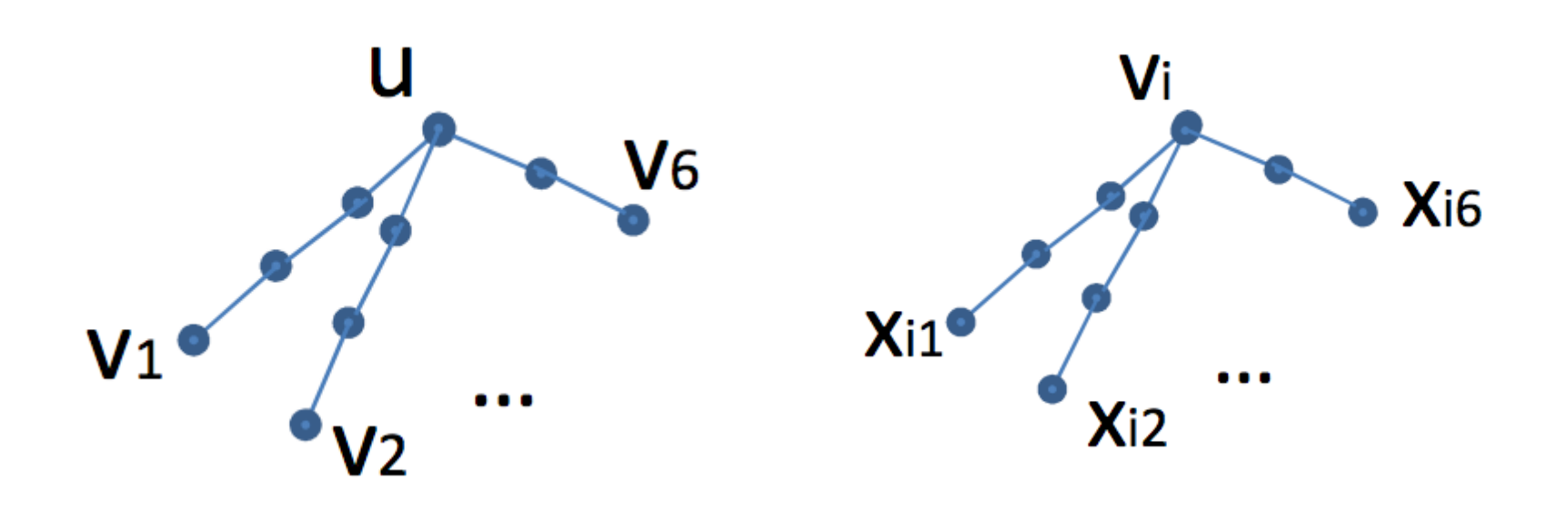

### Doubling Algorithm: Initialization

- S[u, i]: i-th segment of u
- W[u, i, η]: RW from u, η is the maximum ID at the current iteration.
- In the beginning,  $\eta = 6$ , and W [u, i,  $\eta$ ] = S[u, i] for i  $= 1, \ldots, 6.$

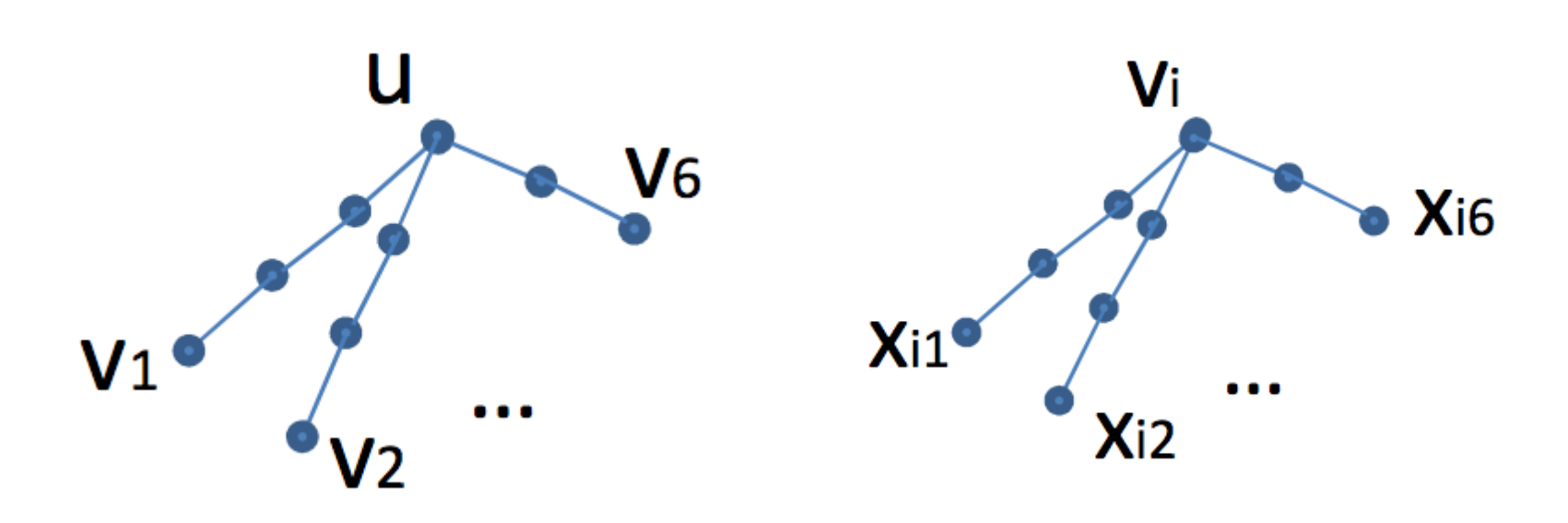

- Appends W2 to W1 if:
	- W1.LastNode = W2.FirstNode
	- $-$  W1.ID < W2.ID
	- $-$  W1.ID + W2.ID =  $\eta$  + 1. (ensure each segment is a proper random walk)

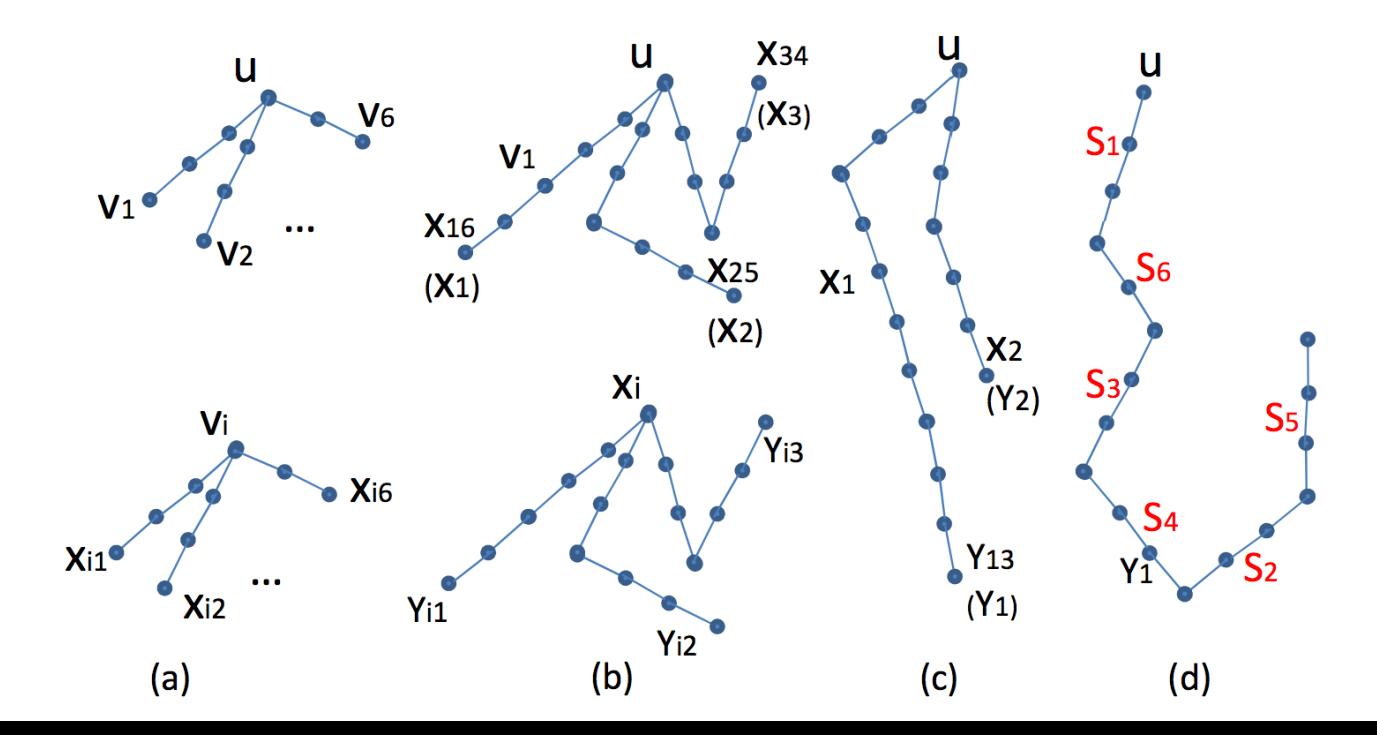

- For a node u, we merge W[u,i,6] with W[vi,7−i,6] for  $i = 1, 2, 3$ , and get 3 new segments:
	- $-$  W[u,1,3] that ends at x1, W[u,2,3] that ends at x2, and W[u,3,3] that ends at x3

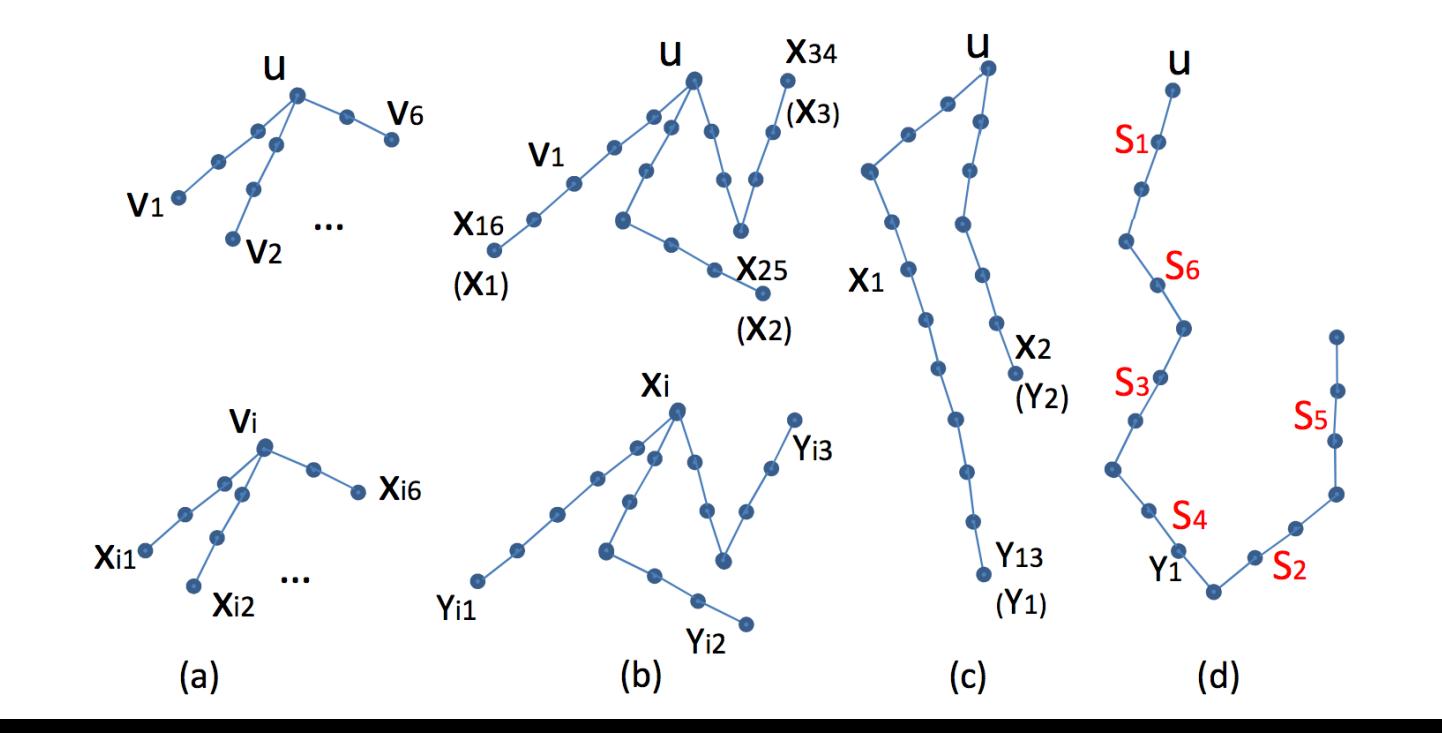

- Continue:  $\eta = 3$ , and we will merge W[u,1,3] with W[x1,3,3]. See Fig (c).
- Finally: merge W[u,1,2] with W[y1,2,2], and get W[u,1,1], which has length  $\lambda = 17$ .

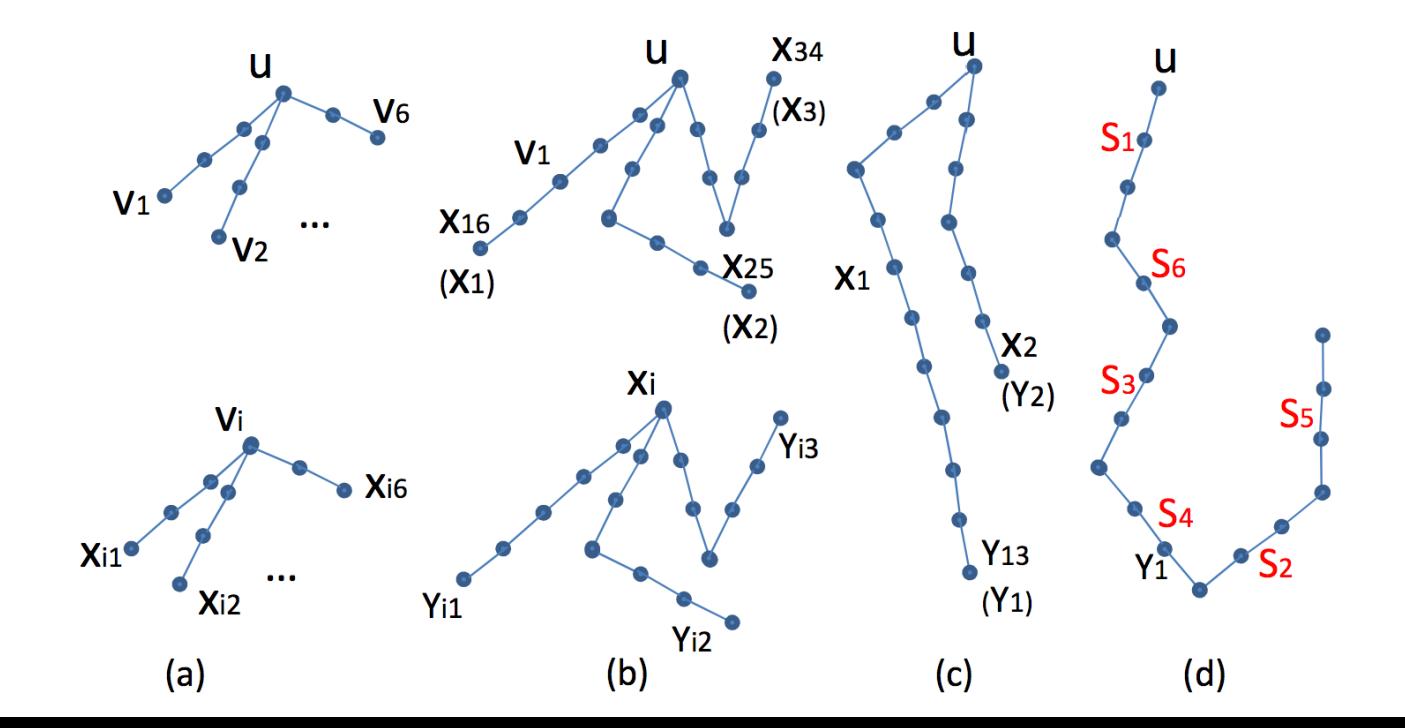

Shrinkage fast: One merging iteration will reduce the maximum ID from  $\eta$  to  $\lfloor \frac{\eta+1}{2} \rfloor$ !

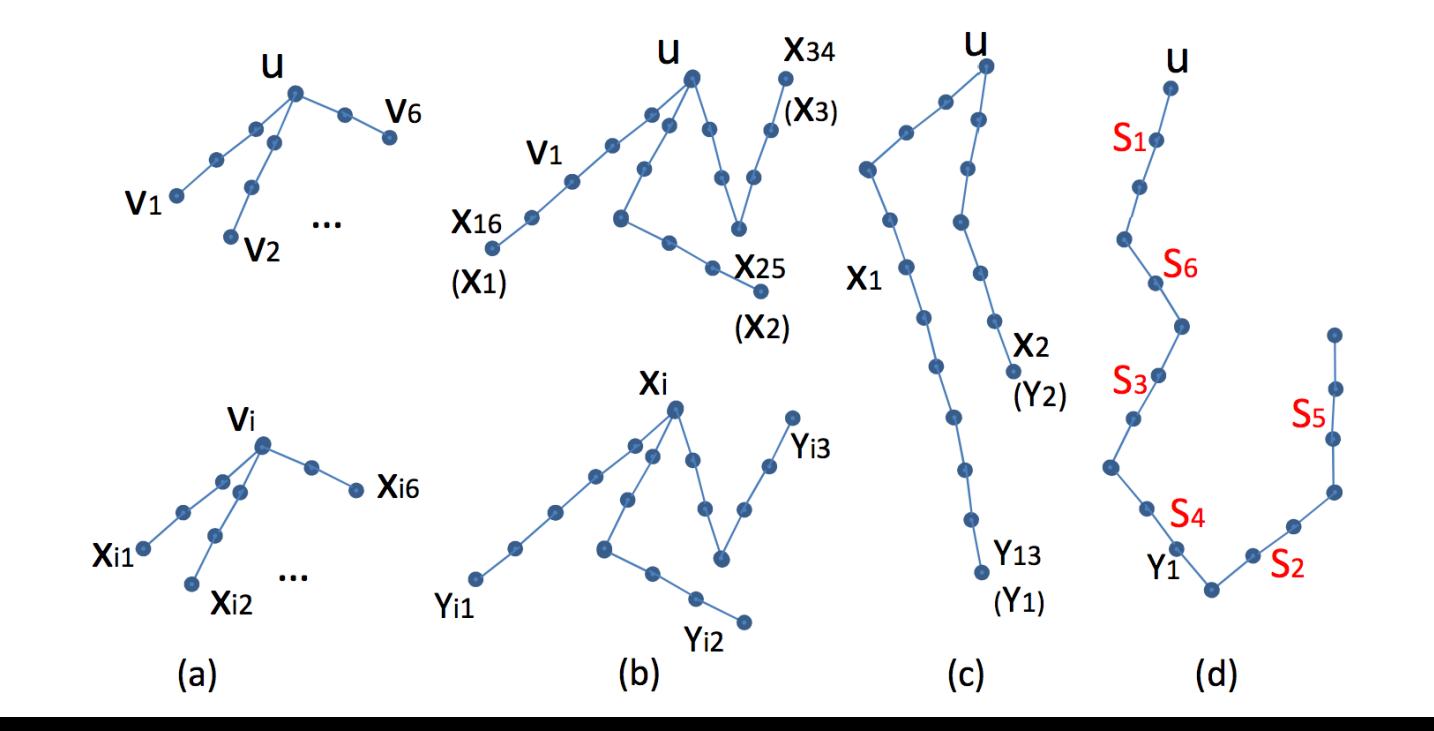

### Optimality of the Algorithm

• Theorem: The Doubling algorithm with parameters λ, θ finishes in  $\theta + \lceil \log_2 \lceil \frac{\lambda}{\theta} \rceil \rceil$ MapReduce iterations.

$$
1 + \lceil \log_2 \lambda \rceil \quad \text{If } \theta = 1
$$

**Optimal for in the class of Natural Algorithms(NA)!**

**NA only allows Extend and Merge operations.** 

### Computing the PPR

- Choose different  $\lambda$ , θ and R for different nodes.
- Repeat Doubling algorithm.
- Collect and count number of visits.

 $-C(u,v)$ + = number of visits to v in Wi[u]

### I/O cost of the Algorithm

$$
O(m \max_{1 \leq i \leq R} {\theta_i} + n \sum_{i=1}^{R} (\lambda_i \theta_i + \lambda_i \log_2 \frac{\lambda_i}{\theta_i}))
$$

### Experiments

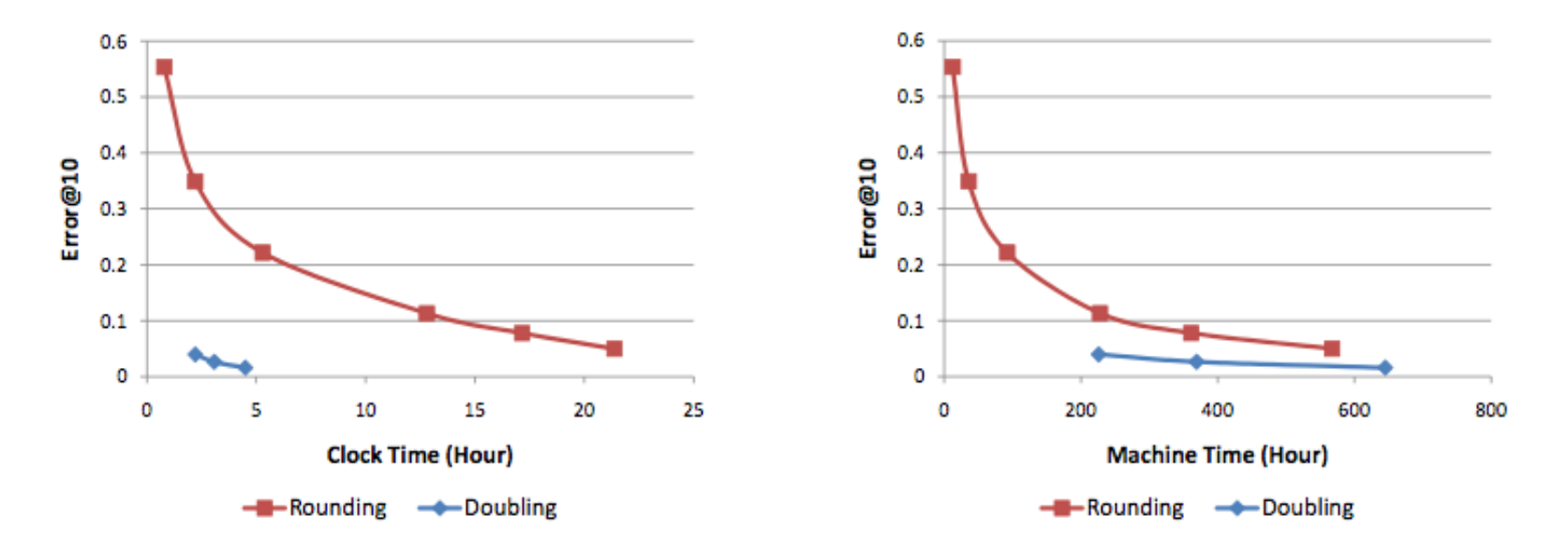

Figure 2:  $\overline{Err}(.10)$  vs. Clock Time

**Figure 3:**  $\overline{Err}$ . (... 10) vs. Machine Time

#### Graph Size: 112M nodes and 513M edges

# Take-home Message

- A new PPR computation method on MapReduce is proposed.
- Theoretically sound
	- Optimal in the class of natural algorithms.
	- Manageable I/O cost.
- Empirically works well.

## Thanks!